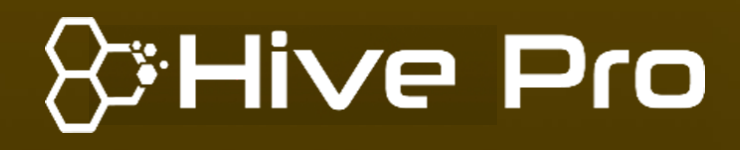

**Threat Level M** Amber

# **Hiveforce Labs THREAT ADVISORY**

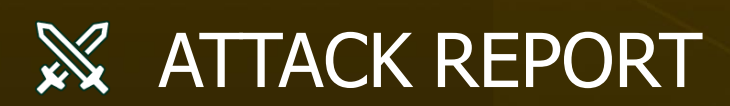

## **Malware Concealed Within PDFs for Data Theft**

Date of Publication

March 13, 2024

Admiralty Code

TA Number TA2024099

A1

# **Summary**

#### **Attack Began:** March 2024

**Attack Region:** Worldwide

**Attack:** In a recently observed campaign an infostealer masquerading as the Adobe Reader installer was being distributed. The file is being distributed by the threat actor in PDF format, luring people to download and execute it, collecting sensitive information.

## **Attack Regions**

**Q** THREAT ADVISORY • ATTACK REPORT (Amber) **2** |  $\bigotimes$  **2 2** |  $\bigotimes$  **2** |  $\bigotimes$  **2** |  $\bigotimes$  **2** |  $\bigotimes$  **2** |  $\bigotimes$  **2** |  $\bigotimes$  **2** |  $\bigotimes$  **2** |  $\bigotimes$  **2** |  $\bigotimes$  **2** |  $\bigotimes$  **2** |  $\bigotimes$  **2** |  $\bigotimes$  **2** |

## **Attack Details**

**#1** A recently discovered campaign involves an infostealer disguised as the <br>Adobe Beader installer being circulated. The threat actor distributes the file in Adobe Reader installer being circulated. The threat actor distributes the file in PDF format, urging recipients to download and execute it for stealing the sensitive data.

**#2**

**#3**

**#4**

**#5**

**#6**

Initially the users receive a PDF which instructs the users to install the Adobe Reader and falsely claims that it is necessary to access a file, the pdf is written in Portuguese, containing malware, and users are unwittingly encouraged to install it.

Users are redirected to a message containing a malware file named "Reader Install Setup.exe," which is disguised as an Adobe Reader icon. Upon downloading the file, users are prompted to run it. The execution process of the malware is divided into three phases: file creation, DLL hijacking & UAC bypass, and information leak.

In the initial phase, two malicious files are created by the Reader Install Setup.exe, which leverages msdt.exe to run Bluetooth diagnostics and perform DLL hijacking to load malicious dll. The malicious DLL file simply has the DllMain function, which runs the malicious require.exe programme produced by Reader Install Setup.exe.

The executable require.exe carries out several tasks, such as gathering data about the computer, corresponding with C2, establishing a path for Windows Defender exclusion, and producing the malicious programme chrome.exe. Using the same icon as the real browser, this file poses as the executable file for the browser. Additionally, it gathers user and system data and sends it to the C2 server.

Users should exercise heightened caution when obtaining files from unofficial sources, particularly when encountering prompts to execute software installations. Malicious actors often exploit such scenarios to distribute malware disguised as legitimate applications.

## **Recommendations**

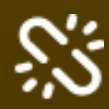

**Remain Vigilant:** It is essential to remain cautious. Be wary of clicking on suspicious links or visiting untrusted websites, as they may contain malicious content. Exercise caution when opening emails or messages from unknown sources, as they could be part of phishing attempts.

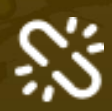

**Robust Endpoint Security:** Deploy advanced endpoint security solutions that include real-time malware detection and behavioral analysis. Regularly update antivirus and anti-malware software to ensure the latest threat definitions are in place. A multi-layered approach to endpoint security can prevent malwares from infiltrating the network through vulnerable endpoints and can detect and block malicious activities effectively.

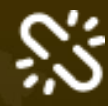

**Implement Behavioral Analysis:** Deploy advanced security solutions that employ behavioral analysis and anomaly detection to identify unusual patterns of activity indicative of malware presence. This proactive approach can help catch sophisticated threats before they fully compromise your systems.

## **Potential [MITRE ATT&CK](https://attack.mitre.org/) TTPs**

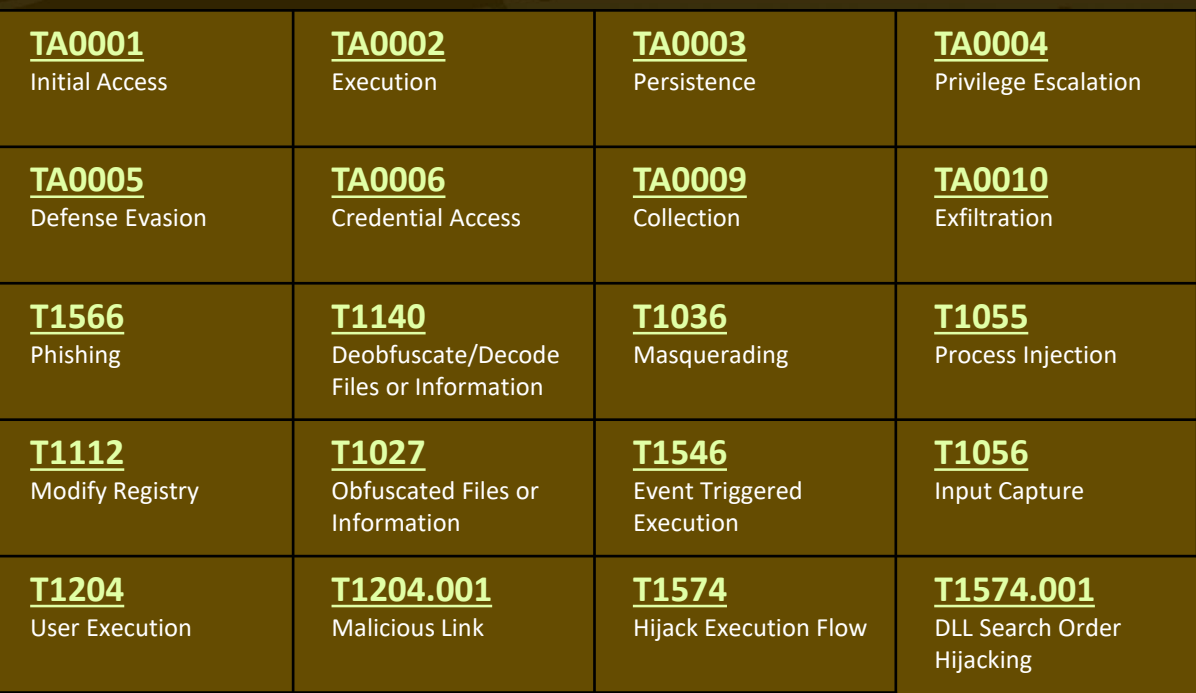

#### **[T1574.007](https://attack.mitre.org/techniques/T1574/007/)**

Path Interception by PATH Environment Variable

#### **[T1041](https://attack.mitre.org/techniques/T1041/)** Exfiltration Over C2

Channel

**[T1560](https://attack.mitre.org/techniques/T1560/)** Archive Collected Data

**[T1059](https://attack.mitre.org/techniques/T1059/)** Command and Scripting Interpreter

### **[T1555](https://attack.mitre.org/techniques/T1555/)**

Credentials from Password Stores

**[T1555.003](https://attack.mitre.org/techniques/T1555/003/)** Credentials from Web Browsers

## **Indicators of Compromise (IOCs)**

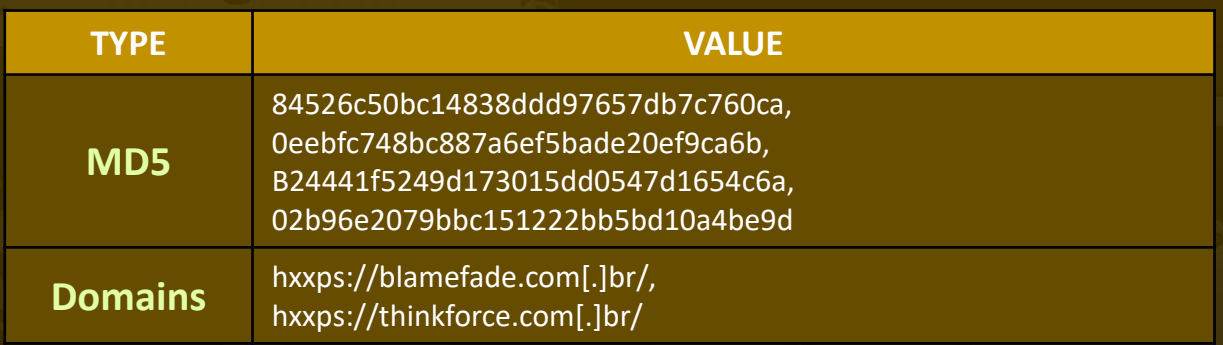

## **References**

<https://asec.ahnlab.com/en/62853/>

# **What Next?**

At **[Hive](https://www.hivepro.com/) Pro**, it is our mission to detect the most likely threats to your organization and to help you prevent them from happening.

Book a free demo with **[HivePro](https://www.hivepro.com/) Uni5**: Threat Exposure Management Platform.

### Contextualize

**Uni5 Threat Exposure** Prioritive Management

REPORT GENERATED ON

**March 13, 2024 • 6:30 AM**

Resided

© 2024 All Rights are Reserved by Hive Pro

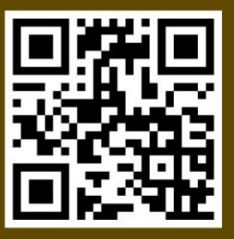

More at www.hivepro.com